Informa GEM que [exam](https://www.reporte3.mx/?p=33575)en de ingreso a escuelas normales será de manera virtual

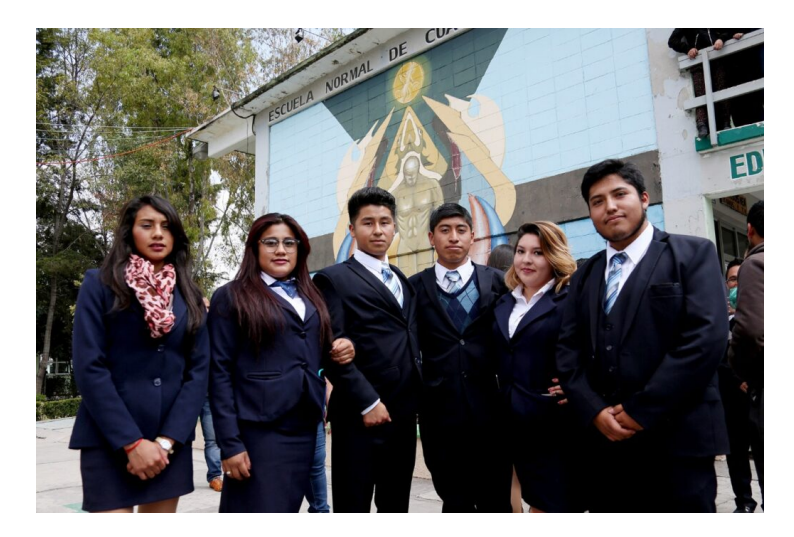

El Gobierno del Estado de México, a través de la Secretaría de Educación, informa a los aspirantes registrados a participar en el Proceso de Selección 2020-2021, para cursar la Licenciatura en Educación, en las Escuelas Normales Públicas, que el examen de selección se realizará de forma virtual, los próximos 13, 14 y 15 de julio.

La contingencia sanitaria por COVID-19 obliga a implementar estrategias que garanticen la continuidad de los procesos educativos en condiciones de seguridad e higiene para la comunidad escolar.

En este sentido, y para evitar el desplazamiento de los aspirantes registrados, el Secretario de Educación, Alejandro Fernández Campillo, expresó que, por instrucción del Gobernador Alfredo Del Mazo Maza, el examen de selección podrán realizarlo desde casa en uno de los seis horarios de aplicación siguientes.

Lunes 13, martes 14 o miércoles 15 de julio de 9:00 a 13:00 horas o de 15:00 a 19:00 horas, lo cual ofrece a los aspirantes registrados, flexibilidad para resolver su examen desde casa o en el espacio que elijan y les garantice contar con equipo y conectividad.

El aspirante registrado deberá informar el día, horario y lugar elegido, contestando un correo electrónico que recibirán de la Dirección General de Educación Normal; asimismo, serán convocados a participar en el simulacro virtual de examen que les permitirá familiarizarse con la plataforma en la que se aloja el instrumento de evaluación denominado Examen XB II de Ingreso a la Educación Superior.

Los resultados serán publicados el domingo 19 de julio de 2020, en el sitio web de la Dirección General de Educación Normal, http://dgenyfp.edomex.gob.mx/.

Cabe recordar que en el Estado de México existen 36 Escuelas Normales Públicas, que ofrecen 16 diferentes licenciaturas en Educación.